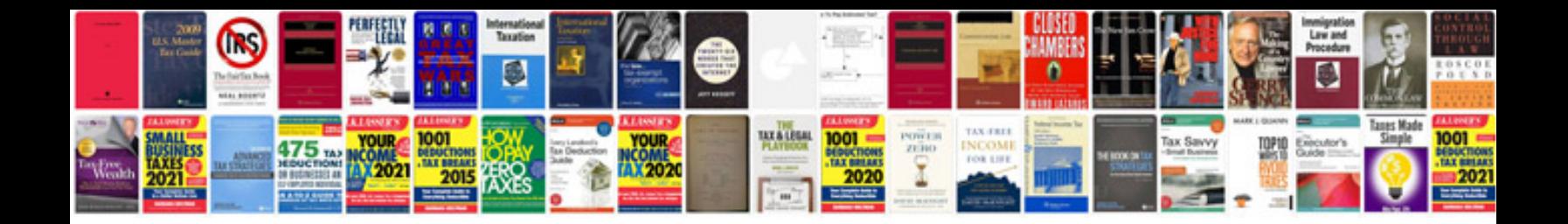

**Website development proposal template doc**

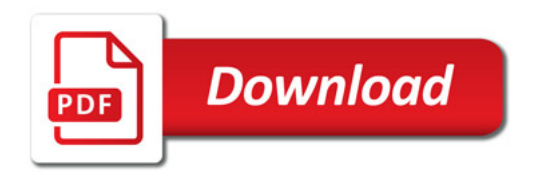

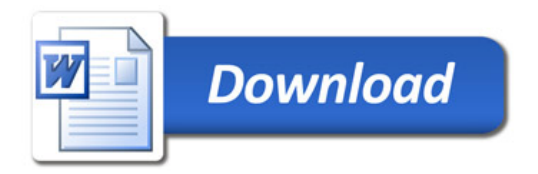